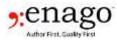

# Journal Submission Guide

This Submission guide is customized for your manuscript and target journal. It enlists all requirements to complete the submission process successfully. You are required to make the modifications in your manuscript as highlighted by the Submission Expert, before you proceed for submission of your documents in the journal submission webpage.

| I. Assignment details |                                                                                                    |
|-----------------------|----------------------------------------------------------------------------------------------------|
| Assignment Code       | ABCDEF-1_FSP_MSR-1                                                                                            |
| Journal Name          | Computer Methods and Programs in Biomedicine                                                                  |
| Journal URL           | https://www.journals.elsevier.com/computer-methods-and-<br>programs-in-biomedicine/                           |
| Author name           | Shen Wang, Xuelian Li, Ni Li, Min Dai, Wanqing Chen, Jiansong Ren<br>and Baosen Zhou                          |
| Manuscript Title      | Prediction of malignant pulmonary small nodules in lung cancer screening                                      |
| Article Type          | Full Length Article                                                                                           |
| Link to Guideline     | https://www.elsevier.com/journals/computer-methods-and-<br>programs-in-biomedicine/0169-2607?generatepdf=true |
| Link to YouTube Video | https://youtu.be/Ag54qTadZuM                                                                                  |

**Once you have formatted and structured your manuscript,** please ensure that the following documents/information under sections III and IV are available before proceeding for submission:

| II. Documents for submission (Mandatory) |  |
|------------------------------------------|--|
| Main manuscript                          |  |
| Cover letter                             |  |
| Highlights                               |  |
| Conflict of interest declaration         |  |

# III. Journal Fees/charges

Please note the payment details related to journal submission system as below.

## Article Processing Charge

You may opt to make the article available to all (including non-subscribers) via the ScienceDirect platform, for which a fee of US \$2500 is applicable.

## **Open Access Option**

The journal allows for an "Open Access" option, whereby on acceptance of your manuscript, it will be completely readable/ downloadable by other authors. If you wish to opt for it, no open access publication fee is required to be paid.

Enago | Disclaimer: This report was compiled by our Journal Submission Expert after careful consideration of your manuscript and its compliance/noncompliance with the journal guidelines. The author(s) should read the report carefully and address the expert's comments in his manuscript before submitting it to a journal. This report is based on our expert's assessment of the manuscript and should not be considered as a guarantee of manuscript acceptance in the journal.

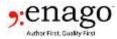

#### Gold Open Access Publication Fee

The gold open access publication fee for the target journal is USD 3000, excluding taxes.

### IV. Virtual guide to the journal submission system

Once you are ready with the formatted manuscript, please follow the sections below to complete the submission process.

Open the journal's submission page by clicking on the link <a href="https://www.evise.com/profile/#/CMPB/login">https://www.evise.com/profile/#/CMPB/login</a>

a. The "**Register**" option will enable registration in the journal submission system using the email ID of the corresponding author.

Once, you have registered yourself with the submission system as shown in the video link pasted in the section "Link to YouTube Video", you can consider signing in the submission system with the login credentials.

| Sign in with your EVISE or Elsevier profile <sup>()</sup><br>credentials<br>Username<br>editor.msr@enago.com | Register now if you don't have EVISE or Elsevier<br>profile credentials |
|----------------------------------------------------------------------------------------------------|-------------------------------------------------------------------------|
| Password                                                                                                    |                                                                         |
| 📕 Keep me signed in 🔕                                                                                        |                                                                         |
| Forgotten your username or password? 7<br>Need help? 7<br>Sign in S                                          | Register >                                                              |

b. If you have already registered in the journal, please login using your username and password in the link below:

https://www.evise.com/profile/#/CMPB/login

c. Click on the "Start New Submission" option as shown in the screenshot below.

| Computer Me<br>Programs in B | thods and<br>iomedicine                         | ELSIMER     |
|------------------------------|-------------------------------------------------|-------------|
| # Home Reports               |                                                 |             |
| My Author Tasks              |                                                 |             |
| Start New Submission         | Click here to view your submissions with a fina | Il decision |

d. In the Enter your Manuscript Information stage, select your Issue Type from the drop-down list here.

Enago | Disclaimer: This report was compiled by our Journal Submission Expert after careful consideration of your manuscript and its compliance/noncompliance with the journal guidelines. The author(s) should read the report carefully and address the expert's comments in his manuscript before submitting it to a journal. This report is based on our expert's assessment of the manuscript and should not be considered as a guarantee of manuscript acceptance in the journal.

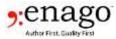

# Enter Manuscript Information

To begin, select an issue from the dropdown list.

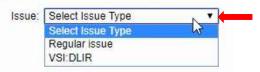

e. Further, select the Article type from the drop-down list as provided in the screenshot.

Select an article type from the dropdown list. Enter the required information into the fields that then appear.

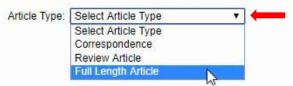

f. On this page, also copy and paste the "Full Title"," "Abstract"," and "Keywords"" from your manuscript in the respective boxes provided [Ensure to complete all the sections marked with a red asterisk]. The screenshot below will help you complete this step. Ensure to separate the keywords with a semicolon.

| Full Title:*                                                                                                |
|----------------------------------------------------------------------------------------------------|
| Copy Paste here                                                                                             |
|                                                                                                    |
| Abstract.*                                                                                                  |
| Copy Paste here                                                                                             |
| Keywords:*<br>Keywords should be separated by semi-colons, e.g. capillary electrophoresis; liquid chromatog |
| Copy Paste here                                                                                             |

g. Once done, please provide the co-author's details further. Note that the submitting author is considered as the corresponding author by default. Please click "Add Author" to add the co-author's details.

Enago | Disclaimer: This report was compiled by our Journal Submission Expert after careful consideration of your manuscript and its compliance/noncompliance with the journal guidelines. The author(s) should read the report carefully and address the expert's comments in his manuscript before submitting it to a journal. This report is based on our expert's assessment of the manuscript and should not be considered as a guarantee of manuscript acceptance in the journal.

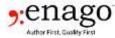

| Author Order | Corresponding<br>Author | Author Details                                    | Registered<br>in EVISE®? |
|--------------|-------------------------|---------------------------------------------------|--------------------------|
| 1            | ۲                       | Dr. Joe Dean   msr@enago.com<br>Australia   Enago | Yes                      |

Thereafter, a new pop-up box will appear, Please provide the co-author's details as shown in the screenshot below. Ensure to complete all the sections marked with a red asterisk in the pop-up box. Click "**Save**". Provide details for all the co-authors.

| Title:*            | Mr 🔻          |
|--------------------|---------------|
| First Name:*       | Evan          |
| Last Name:*        | Ken I         |
| E-mail Address:*   | 123@enago.com |
| Institution:       | Enago         |
| Country / Region:* | Azerbaijan 🔹  |

After all the co-author's details have been added, you can change the order of the authors. Enter the desired order number under the **Author Order\*** section as shown in the screenshot below. Click "**Save**" in order to save the revised order of the authors. Click "**Save & Continue**" thereafter.

|   | 1          | ۲ | Dr. Joe Dean   msr@enago.com<br>Australia   Enago  | Yes |
|---|------------|---|----------------------------------------------------|-----|
| 1 | 2          |   | Mr. Evan Ken   123@enago.com<br>Azerbaijan   Enago | No  |
| [ | 3          |   | Miss. Wendy Costa   321@ena .com                   | No  |
| Ì | Add Author |   | I                                                  | 1   |

In the next page, i.e., Upload Files stage, you will need to upload the manuscript and all other related files. Click on "Upload Files" in order to select and upload individual files. Note that the Manuscript File\*, Cover Letter\*, Conflict of Interest\*, and Highlights\*are mandatory.

Enago | Disclaimer: This report was compiled by our Journal Submission Expert after careful consideration of your manuscript and its compliance/noncompliance with the journal guidelines. The author(s) should read the report carefully and address the expert's comments in his manuscript before submitting it to a journal. This report is based on our expert's assessment of the manuscript and should not be considered as a guarantee of manuscript acceptance in the journal.

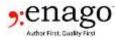

| lpload Files Order Fi        |           |           |             |        |               |
|------------------------------|-----------|-----------|-------------|--------|---------------|
|                              |           |           |             |        |               |
| File Order<br>date to dispuy | File Name | File Type | Description | Status | Download File |
| data to dispury.             |           |           |             |        |               |
|                              |           |           |             |        |               |
| Order Files Save             |           |           |             |        |               |

After the selected file gets uploaded, please select the **File Type\*** from the drop-down list. The list has also been provided below.

| File Order | * File Name     | - File Type                  | Description | Status   | Download File |
|------------|-----------------|------------------------------|-------------|----------|---------------|
| Ê          | Manuscript.docx | (Manuscript File (Mandatory) |             | Uploaded | Dewnload      |

| Manuscript File (Mandatory)                                                                                                    | 1. |
|----------------------------------------------------------------------------------------------------|----|
| - Select                                                                                                    |    |
| Manuscript File (Mandatory)                                                                                                    |    |
| Cover Letter (Mandatory)<br>Conflict of Interest (Mandatory)<br>Highlights (Mandatory)<br>LaTeX Source File<br>Data in Brief<br>Video |    |
| - e-Component                                                                                                    |    |
| h Figure<br>r Table                                                                                                    |    |
| Response to Reviewers                                                                                                    |    |
| Graphical Abstract                                                                                                    |    |
| Editor-Annotated Manuscript                                                                                                    |    |

Further, please **link/upload** the research data. This section is optional. If there is no research data to be provided, please check the checkbox adjacent to "I wish to select a statement explaining why I am not linking to or uploading my research data", and select the most appropriate option from the drop-down list as provided in the screenshot below. Thereafter, click "**Save & Continue**" at the bottom of the webpage.

#### Share your research data (Optional)

|                                  | ur research data available with your article. Straining research data helps other researches wolkate your findings, and increases trust in your article. Research data can include, (but is not in<br>are, algorithms, protocols, matheets and matemate. |
|----------------------------------|----------------------------------------------------------------------------------------------------|
| Flease cite your research stata  | vitter your article, consult your journal's Guide for Authors for Instauctions.                                                                                                    |
| The following uptions are availa |                                                                                                    |
| Link research data               | If your recently data is aneady hosted in a repository, you can link it to your article here. Learn more                                                                                                    |
| Upicad research data             | Usitived your research data to the data repository. Wendeley, Data, where it will be putchined and citable, and intend from your article. Learn more                                                                                                    |
|                                  | The budios opens a new window and will not interfere with your submission, as spleading will continue in the basisground.                                                                                                    |
| 🔅 I with to select a statement   | eoplaring why I am not inking to or upbeding my research side (the statement will appear herit to your article on ScienceOnect).                                                                                                    |
| (Plaune sated                    |                                                                                                    |

Enago | Disclaimer: This report was compiled by our Journal Submission Expert after careful consideration of your manuscript and its compliance/noncompliance with the journal guidelines. The author(s) should read the report carefully and address the expert's comments in his manuscript before submitting it to a journal. This report is based on our expert's assessment of the manuscript and should not be considered as a guarantee of manuscript acceptance in the journal.

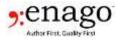

| Please select                       | N.                                          |
|-------------------------------------|---------------------------------------------|
| Please select                       |                                             |
| No data was used for the research   | described in the article                    |
| The data that has been used is con  | fidential                                   |
| The authors do not have permission  | to share data                               |
| Data will be made available on requ | iest                                        |
|                                     | sen not to specify which data has been used |
| Other (please explain)              |                                             |

i. On the next page, i.e., Provide Additional Information stage, please select the Manuscript Category\*.

Manuscript Category:\*

Select an appropriate Category for your manuscript from the dropdown list.

|   | Select Category                                  |                            |
|---|--------------------------------------------------|----------------------------|
|   | Select Category                                  |                            |
| F | F Others                                         |                            |
| s | s Biomedical signal and image processing methods | pt from the dropdown list. |
|   | Classification and interpretation                |                            |
| Ц | Modelling & Simulation                           |                            |
|   | Biocybernetics and Big Data                      |                            |

j. Further, please select the Region of Origin from the drop-down list.

| Select Regio                 | n of Origin | ۷ |
|------------------------------|-------------|---|
| Select Regio<br>Asia Pacific | n of Origin |   |
| Middle East                  | N           |   |
| Africa                       | 13          |   |
| North Americ                 | ca          |   |
| South Ameri                  | са          |   |
| Europe                       |             |   |

k. Next, paste the **References\*** into the comment box provided. References should be numbered and added in numerical order starting from 1. Each reference should start on a new line. Ensure that there are no extra line breaks between the references.

| Copy Paste here |  |
|-----------------|--|
|                 |  |
|                 |  |

Enago | Disclaimer: This report was compiled by our Journal Submission Expert after careful consideration of your manuscript and its compliance/noncompliance with the journal guidelines. The author(s) should read the report carefully and address the expert's comments in his manuscript before submitting it to a journal. This report is based on our expert's assessment of the manuscript and should not be considered as a guarantee of manuscript acceptance in the journal.

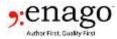

I. Further, you may suggest/oppose reviewers for your manuscript. For each option, a new pop-up box will appear. Please provide all the necessary information required for suggesting or opposing the reviewer. A screenshot of the pop-up box for suggesting/opposing the reviewer is also provided below. Click "Save" after providing all the necessary information (Ensure to provide all the sections marked with a red asterisk in the pop-up box).

| Suggest | Reviewers |
|---------|-----------|
|         |           |

Please suggest potential reviewers for this manuscript. Enter contact information for each suggested reviewer in the comments box. The editorial office may not use your suggestions, but they are greatly appreciated.

| Mar and a | and the state of the state of t |                                                                                                    |
|-----------|----------------------------------------------------------------------------------------------------|----------------------------------------------------------------------------------------------------|
| No revie  | wers were suggested/opposed for this                                                                                                    | submission.                                                                                                    |
| Add F     | eviewer                                                                                                    |                                                                                                    |
| Oppose    | Reviewers                                                                                                    |                                                                                                    |
|           |                                                                                                    | prefer not to review this manuscript (e.g., because of a conflict or<br>reason why he or she should not review your submission in the |
| Dele      | e Reviewer Details                                                                                                    |                                                                                                    |
| No revie  | wers were suggested/opposed for this                                                                                                    | submission.                                                                                                    |
| Add F     | eviewer                                                                                                    |                                                                                                    |
|           |                                                                                                    |                                                                                                    |
|           |                                                                                                    |                                                                                                    |
|           |                                                                                                    |                                                                                                    |
|           |                                                                                                    |                                                                                                    |
|           | Suggest reviewer                                                                                                    |                                                                                                    |
|           |                                                                                                    |                                                                                                    |
|           | Suggest reviewer<br>Title:*                                                                                                    | Dr T                                                                                                    |
|           |                                                                                                    | Dr T<br>Gregory                                                                                                    |
|           | Title:*<br>First Name:*                                                                                                    | Gregory                                                                                                    |
|           | Title:*                                                                                                    |                                                                                                    |
|           | Title:*<br>First Name:*                                                                                                    | Gregory                                                                                                    |
|           | Title:*<br>First Name:*<br>Last Name:*<br>E-mail Address:*                                                                                                    | Gregory<br>Mann                                                                                                    |
|           | Title:*<br>First Name:*<br>Last Name:*                                                                                                    | Gregory<br>Mann                                                                                                    |
|           | Title:*<br>First Name:*<br>Last Name:*<br>E-mail Address:*                                                                                                    | Gregory<br>Mann                                                                                                    |
|           | Title:*<br>First Name:*<br>Last Name:*<br>E-mail Address:*<br>Institutions                                                                                                    | Gregory Mann 5698@gmail.com American Samoa                                                                                            |
|           | Title:*<br>First Name:*<br>Last Name:*<br>E-mail Address:*<br>Institutions<br>Country/Region:                                                                                                    | Gregory<br>Mann<br>5698@gmail.com                                                                                                    |

Enago | Disclaimer: This report was compiled by our Journal Submission Expert after careful consideration of your manuscript and its compliance/noncompliance with the journal guidelines. The author(s) should read the report carefully and address the expert's comments in his manuscript before submitting it to a journal. This report is based on our expert's assessment of the manuscript and should not be considered as a guarantee of manuscript acceptance in the journal.

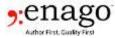

| Title:*          | Mrs •              |
|------------------|--------------------|
| First Name:*     | Ankano             |
| Last Name:*      | Reddy              |
| E-mail Address:* | 693@gmail.com      |
| Institutions     |                    |
| Country/Region:  | Bahrain v          |
| Reason:          | This is the reason |
|                  |                    |

m. Further, please confirm that all **funding sources** have been acknowledged by checking the corresponding acknowledgment statement as shown in the screenshot below. Also, check the appropriate option for "**Data in Brief**". Click "**Save & Continue**" thereafter.

| and the second second second                                                                                                    | you have acknowledged all orga<br>Irces have been acknowledged.       | izations that funded your re  | earch, and provided grain     | numbers where appropriate.               |
|----------------------------------------------------------------------------------------------------|-----------------------------------------------------------------------|-------------------------------|-------------------------------|------------------------------------------|
| Data in Brief:                                                                                                    |                                                                       |                               |                               |                                          |
|                                                                                                    |                                                                       |                               |                               |                                          |
| Does your submis                                                                                                    | ion include Data in Brief (optional                                   | ? If so, please upload all Da | a in Brief files (completed ) | Word template and any relevant data file |
| and the second second s | contains a Data in Brief zip file.<br>does not include Data in Brief. |                               |                               |                                          |
| Previous Save                                                                                                    | Save & Continue                                                       |                               |                               |                                          |

n. On the next page, i.e., Provide Additional Information- Claim Scopus Profile stage, the submission system will find profiles that match with your Elsevier profile. If it matches, select the matching profile by checking the box under the "This is me" section. Or, check the box adjacent to the statement "I don't see my Scopus Profile in the list". Click "Save & Continue".

| Provide | Additional | Information | - Claim | Scopus | Profile |  |
|---------|------------|-------------|---------|--------|---------|--|
|         |            |             |         |        |         |  |

| This is<br>me | Author                                           | Documenta | Sobject Area             | Amitalitat                           |
|---------------|--------------------------------------------------|-----------|--------------------------|--------------------------------------|
| U             | Dean. Joe J.<br>D. III Show Recent Documents     | D '       | (1 ENGL 2 MATE, 1 PHYS)  | Oenthern Inc.                        |
| 8             | Deart, Jok A. J.A.<br>D 16 Show Recent Documents | D 1       | D MEDA                   | Broone Army<br>Medical Center        |
| Ш.            | Dean. Jon A. J.A.<br>D. H. Shew Recent Documents | D 1       | (1 MEDI)                 |                                      |
| 10            | Deam, Joe H. J. H.                               | b +       | (4 ENV), 2 ENGI, 2 EART] | University of Taxa<br>et San Antonio |

Enago | Disclaimer: This report was compiled by our Journal Submission Expert after careful consideration of your manuscript and its compliance/noncompliance with the journal guidelines. The author(s) should read the report carefully and address the expert's comments in his manuscript before submitting it to a journal. This report is based on our expert's assessment of the manuscript and should not be considered as a guarantee of manuscript acceptance in the journal.

o. On the next page, i.e., **Review & Submit** stage, please download and view the final merged PDF. Check the accuracy of the information present in the PDF.

| Download PDF      |                      |                  |  |  |
|-------------------|----------------------|------------------|--|--|
| File Name         | File Type            | Displayed in PDF |  |  |
| Cover letter.docx | Cover Letter         | Yes              |  |  |
| Highlights.docx   | Highlights           | Yes              |  |  |
| Manuscript.docx   | Manuscript File      | Yes              |  |  |
|                   | Conflict of Interest | Yes              |  |  |

p. After checking the accuracy of the PDF, please acknowledge the statements by checking the boxes adjacent to the statements as provided in the screenshot below. Click "Complete Submission" in order to complete the submission process.

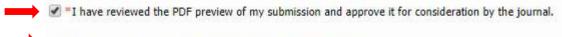

I have read and adhere to Ethics in publishing guidelines

Go back to Upload Files

**Complete Submission** 

q. You can **check the status of your manuscript** in the "My Submissions with the Journal" section in the homepage post submission.

#### Note:

\_

There is no discrepancy between the journal guidelines and the submission system.

Enago | Disclaimer: This report was compiled by our Journal Submission Expert after careful consideration of your manuscript and its compliance/noncompliance with the journal guidelines. The author(s) should read the report carefully and address the expert's comments in his manuscript before submitting it to a journal. This report is based on our expert's assessment of the manuscript and should not be considered as a guarantee of manuscript acceptance in the journal.